#### WOR\_BUR\_WORL D\_CPT\_G

# *Word*

*Concevoir un long document* 

**FORMATION ELIGIBLE AU CPF** 

# **Bureautique & Informatique**

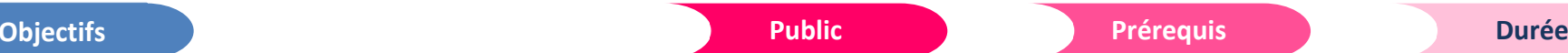

*Maîtriser la mise en forme, la mise en page afin de pouvoir concevoir et gérer des longs documents.*

### **Mettre en forme et mettre en page**

- Mettre en forme des caractères
- Insérer des symboles et des caractères spéciaux
- Insérer la date
- Mettre en forme des paragraphes
- Mettre en forme des listes
- Créer des bordures et trames de fond
- Reproduire la mise en forme
- Créer et utiliser des tabulations
- Paginer
- Insérer un saut de page
- **·** Insérer un saut de section
- Numéroter les pages
- Présenter son texte en colonnes
- **Insérer une page de garde**

# **Utiliser les styles et travailler en mode plan**

- Utiliser les styles
- Appliquer un style
- Créer un style
- Modifier, renommer, supprimer un style
- **Travailler en mode plan**
- Créer le plan d'un document
- Utiliser un plan
- **Travailler la numérotation dans un plan**

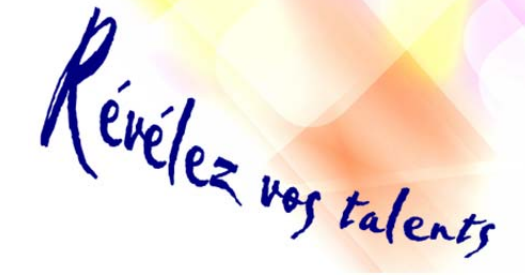

*Toute personne qui souhaite découvrir et maitriser la technique de réalisation de longs documents*

# **Créer une table des matières**

- Insérer une table des matières
- Personnaliser une table des matières

# **Créer un index**

- Définir des entrées d'index
- **Insérer la table des index**

# **Utiliser une table des illustrations**

- Ajouter une légende
- **Insérer une table des illustrations**

# **Manier les insertions automatiques**

- **Créer une insertion automatique**
- Appeler une insertion automatique
- Modifier, supprimer une insertion automatique

*Maitriser les bases du logiciel Word*

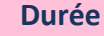

*2 jour(s) soit 14 heures* 

### Modalités pédagogiques

- Apports théoriques et Conseils pratiques
- 80 % de pratique, 20% de théorie
- Exercices d'application
- Un mémento de stage par participant

#### Moyens **matériels**

- Animation à l'aide d'un vidéo projecteur
- Ordinateur pour chaque participant

# Evaluation **d'atteinte des objectifs**

- Evaluation en début de formation à partir d'un cas pratique
- Evaluation en fin de formation sous forme de **QCM**

# **Validation**

- Attestation de stage
- Formation éligible au CPF par la certification TOSA

#### **Nombre de stagiaires**

3 à 8 stagiaires maximum

#### **Calendrier**

 Consultez notre calendrier en interentreprises où contactez‐nous

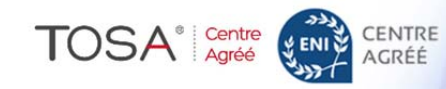